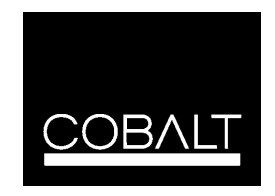

# Model HD-8021

# Up/Down and Cross

Format Converter

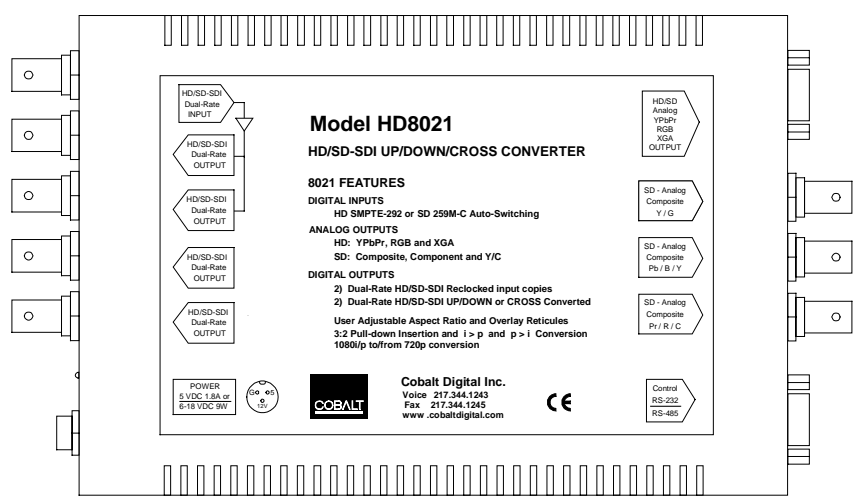

*Owner's Manual*

# **Table of Contents:**

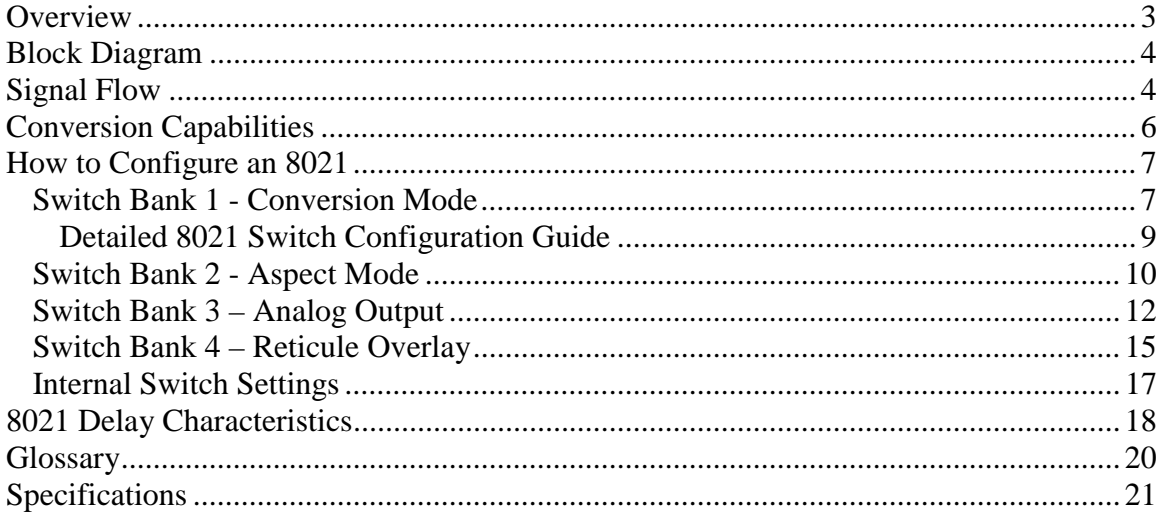

### **Overview**

The HD-8021 is a high quality 10-bit, Down and Cross Format converter with monitoring grade up-conversion, that bridges SMPTE 292 high definition (HD) and 259M-C standard definition (SD) signal formats.

The 8021 can Upconvert SD, Downconvert HD and Format convert from one HD standard into another and output HD/SD serial digital, HD analog and SD analog video. In addition, the 8021 can re-aspect the image, change i to p, p to i and add 3:2 pull-down. Safe Area reticules, 4x3 and 16x9, full aperture for 4x3 and center cross can be selected on any or all outputs.

The image processing is full 10-bit using a 24-tap spatial filter. Down conversions of HD to SD signals are de-jittered to reduce chroma phase jitter of SD analog signals. All analog outputs are encoded at 12-bits to preserve the 10-bit video signal.

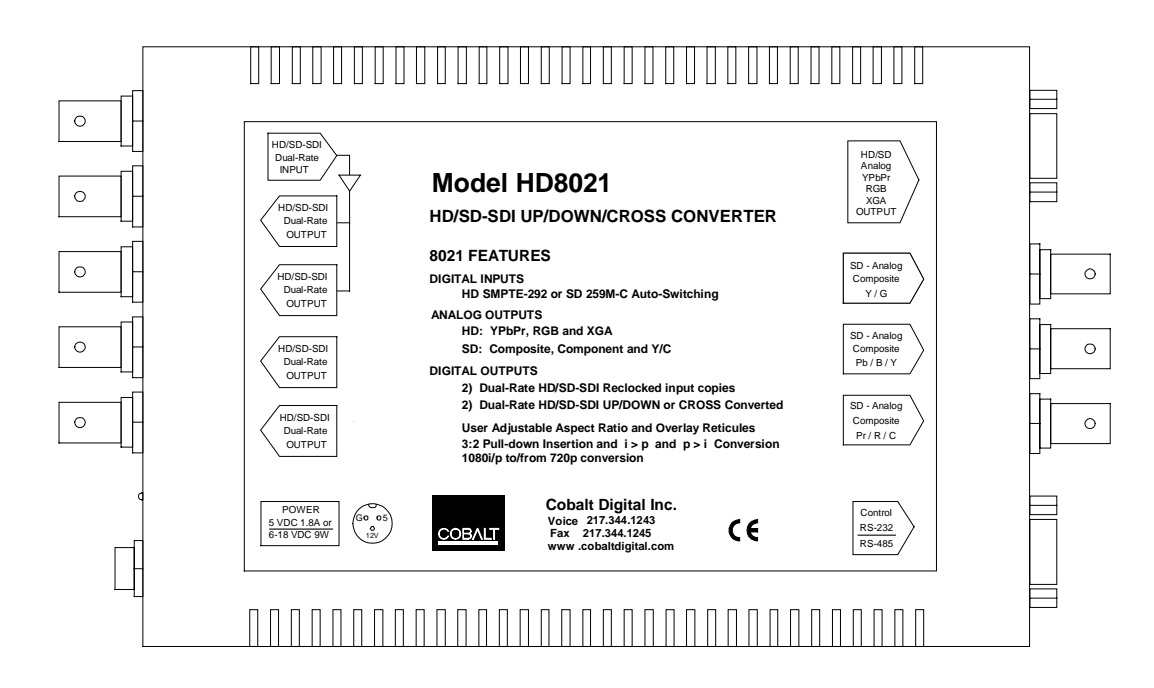

The input and outputs of the 8021 are the following. One dual-rate HD/SD serial digital input, with a set of reclocked dual-rate serial outputs and a set of imaged processed dual-rate digital outputs. Two sets of analog outputs, the first set is on HD-15 (XGA) connector and can be dualrate analog HD or SD analog. The second analog output is SD only and is supplied through three BNCs. All analog video outputs are encoded to 12-bits. The HD analog video can be YPbPr or GBR with either embedded tri-level or bi-level signals or H & V sync. The SD analog outputs on the BNC connectors, can be User configured as three composite, or one composite and one Y/C, or component in YPbPr (BetaCam<sup>™</sup>, MII<sup>™</sup> or SMPTE levels) or GBR with embedded sync. The SD output on the HD-15 (XGA) connector, in dual-rate analog mode can be either RGB or YPbPr in BetaCam™, MII™ or SMPTE levels with embedded bi-level sync.

### Block Diagram

The 8021 has a very flexible signal flow path and feature set that combines several products into one compact package. To understand the capabilities of the 8021, this section reviews the basic structure of the 8021.

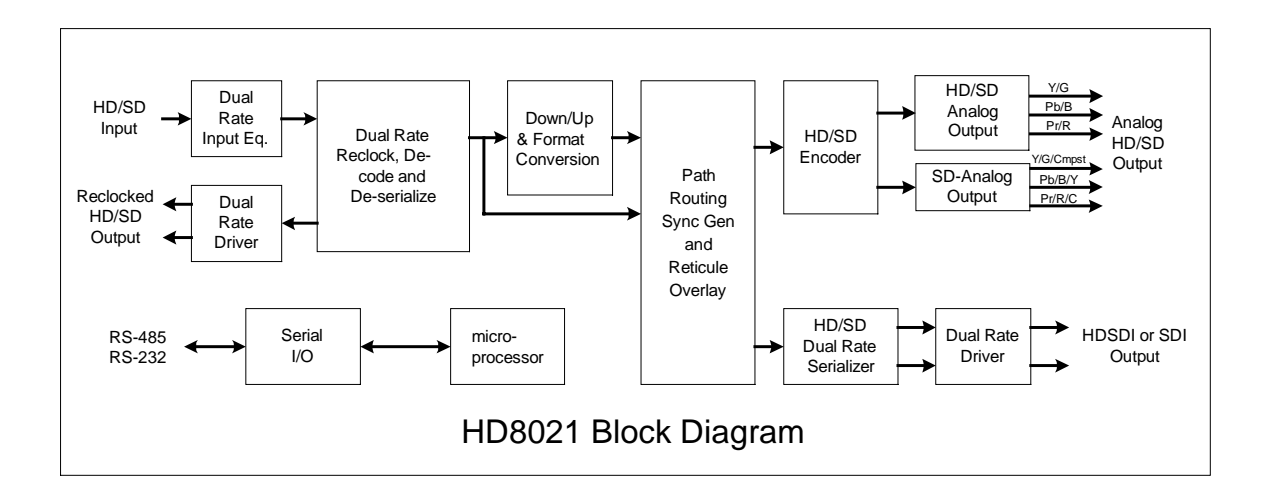

### Signal Flow

Starting in the upper left of the block diagram, the dual-rate (HD/SD) serial digital signal is equalized, reclocked and then deserialized. During this process, the video standard and frame rate is determined.

A copy of the reclocked digital serial is sent to a distribution amplifier to create two active and reclocked output loops. Each output is dual-rate and follows the input signal.

Coming out of the deserializer, the parallel video data path goes in two directions. The first is to the conversion engine where it is up, down, format, aspect and/or frame rate converted depending on the signal input and User settings. The second copy of the deserializer goes is to an FPGA who's function is to select which input goes to which output (digital, HD/SD analog) and what overlays are to be applied to individual outputs.

Based on the Users setting of the external configuration dip switches and the type of signal detected at the deserializer, the hardware is automatically configured and the signal processing is sent to the correct output device to the right of the routing chip. Either, the converted signal or the raw signal is sent to the following: HD Digital to analog encoder (HD D/A), SD digital to analog encoder (SD D/A) or dual-rate serializer with or without reticule overlays on any of these paths as preset by the User.

For example, this will allow the User to feed a HD monitor and have SD automatically be converted to HD for that monitor and with the aspect ratio and overlay pattern desired. When an HD signal is present, the preset conditions are set to bypass any conversions and thus the input HD signal is sent to the monitor.

This works well if the monitor is 16x9 as HD input signals are likely to be in 16x9 format, but what if is an HD 4 x 3 monitor? In this case, the 8021 is configured such that the SD signal is in correct aspect, but not the HD. When the SD is sent to the scalar engine, it will be upconverted and kept in 4x3 aspect space. And the HD inputs would also go through the scalar engine, and be aspect changed to letterbox or center cut, depending on the User desired mode.

For a SD output example, you'd have SD signals configured to bypass processing and HD signals downconverted and set to 4x3 aspect ratios. If your monitor were 16x9, the as above, you'd ARC the SD signal to 16x9 space (0.75H) and downconvert HD to SD without aspect correction.

Outputting to an XGA monitor works the same way, but in this case a 4x3 XGA monitor would have SD being upconverted and HD being downconverted with aspect change. For a 16x9 XGA monitor, the SD would be upconverted and aspect changed while the HD would be downconverted.

Should an alternate aspect ratio display be used, for example a 16x10 flat panel, set the user's aspect settings (internal rotary switches) to adjust for the correct aspect ratio for both HD and SD signals.

The user settings can be saved for recall should the 8021 be powered down.

## Conversion Capabilities

The 8021 has extensive re-format and up/down conversion capabilities. It can act as an upconverted, downconverter, format (1080-720) converter, aspect ratio converter (ARC), frame rate converter and DVE.

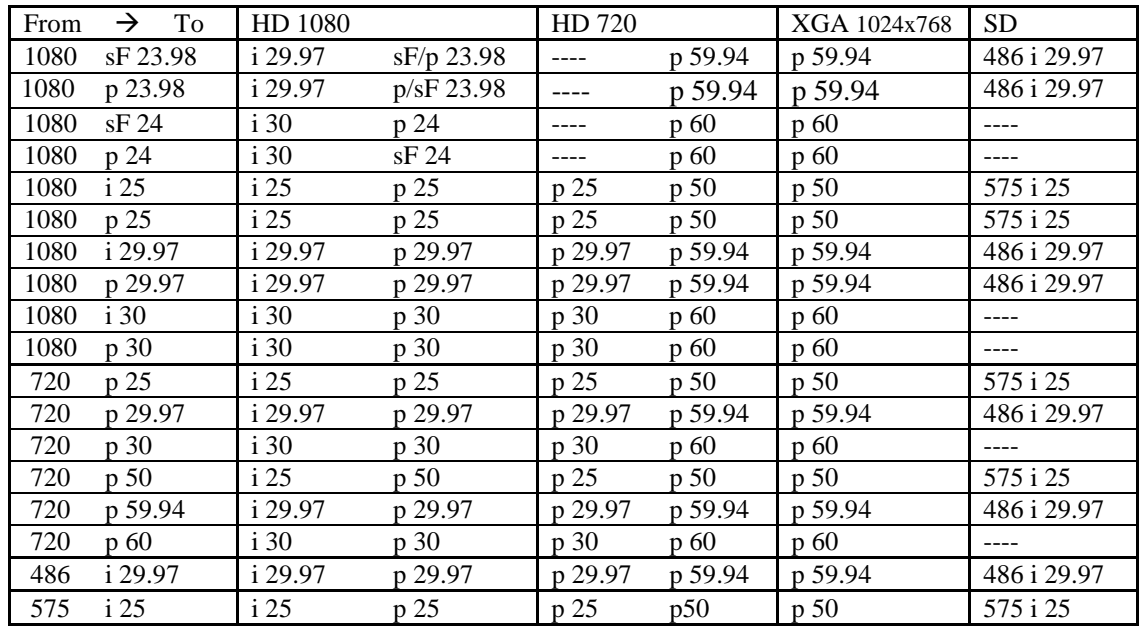

The Format conversions are listed in the chart below.

Notes:

- 1. All rates translated to effective frame rates, interlaced rates " i " are two times the number shown. For example, i 29.97 is 59.94 fields per second (two fields per frame thus the interlaced frame rate is 29.97); but progressive " p " 29.97 is 29.97 frames per second.
- 2. SD active line rates are PAL (575) and NTSC (486).
- 3. The 8021 cannot accept native 720 p24/23.98 or sF24/23.98, however it can convert those signals if they are delivered inside a 59.94/60 transportation wrapper (as typically done with this format) and processed as 59.94/60.

### How to Configure an 8021

At first glance, understanding how to setup an 8021 can be daunting, but it does break down into four basic switch groups. The first bank (S1) sets the conversion mode, the second bank (S2), sets the aspect ratio and digital output rules, the third bank (S3) sets the analog encoder for both SD and HD and the fourth bank (S4) sets the overlay reticules.

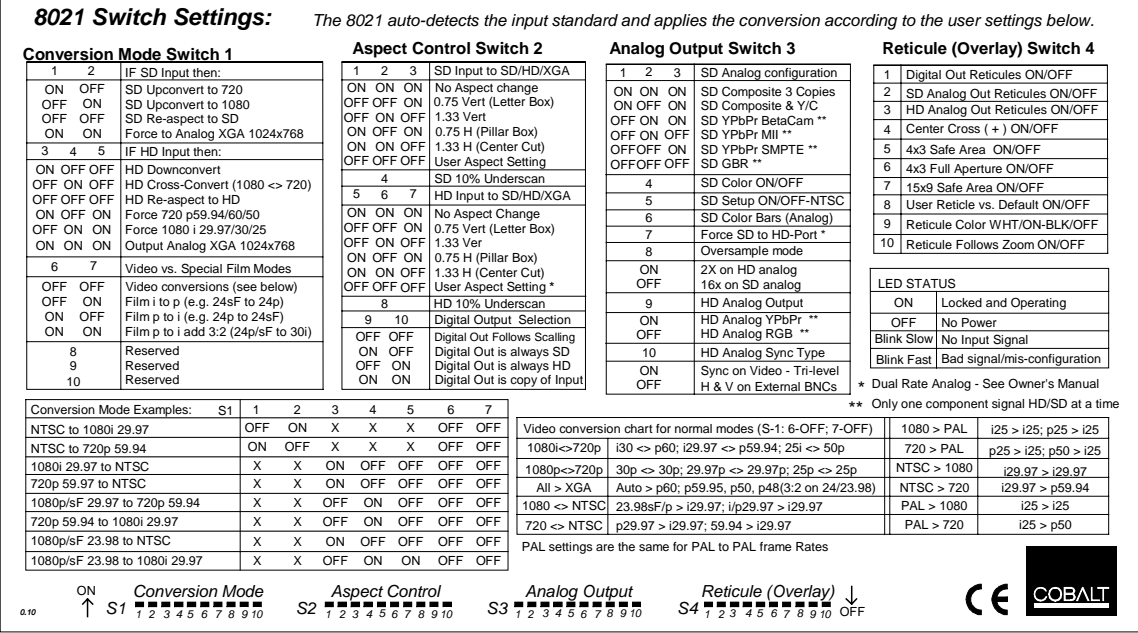

### Switch Bank 1 - Conversion Mode

 The first bank, S1 or Conversion Mode, is where the preset conversion rules are set for the obtaining the signal formats in the conversion capability chart. In the this group, the there are presets for SD inputs and presets for HD inputs.

The first two switches (1-2) are for SD and determine what type of conversion to do when an SD signal is present. The next four switches (3-6) are for HD and determine what type of conversion to do when an HD signal is present.

When SD is present, there are four types of SD conversion: SD upconvert to 720; SD upconvert to 1080; SD re-aspect to SD and SD to XGA (1024x768

The SD switch functions are:

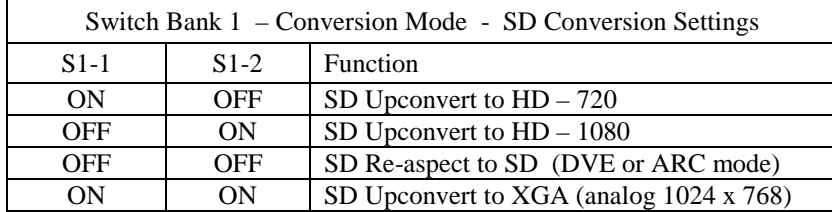

When HD is present, there are four types of HD conversions and four additional processing steps, such as interlaced to/from progressive and frame rate control. The four types of HD conversions are, HD Downconvert to SD, HD Cross-convert (Format Convert) 1080 to/from 720, HD Re-aspect to HD and HD to XGA (analog 1024x768). The additional controls for HD are: operate in video modes, convert interlaced signals to progressive, convert progressive to interlaced, and convert progressive to interlaced and add 3:2 pull down.

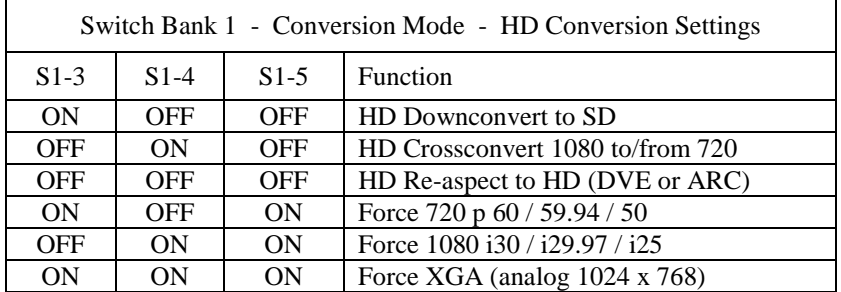

The HD conversion switch functions are:

The HD extended conversion mode switch functions are:

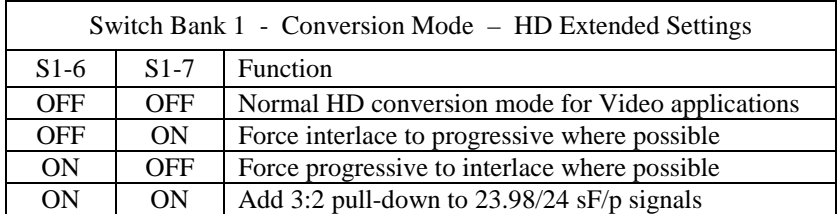

Switches S1-8, S1-9 and S1-10 are reserved for future use.

A detailed listing of all input and output conversion modes with the corresponding settings for Switch Bank 1, is given the detailed settings chart on the next page.

To use this chart, select the input on the left and go across until you find the match the desired output function at the top of the chart. If the conversion mode is supported, a letter will be present in the intersecting box. To configure the 8021 for this mode, look up the dip-switch settings associated with the "letter" at the bottom of the chart. In some cases, there is more than one way to configure the 8021 for the desired result and this is reflect by having more than on letter in the intersecting box.

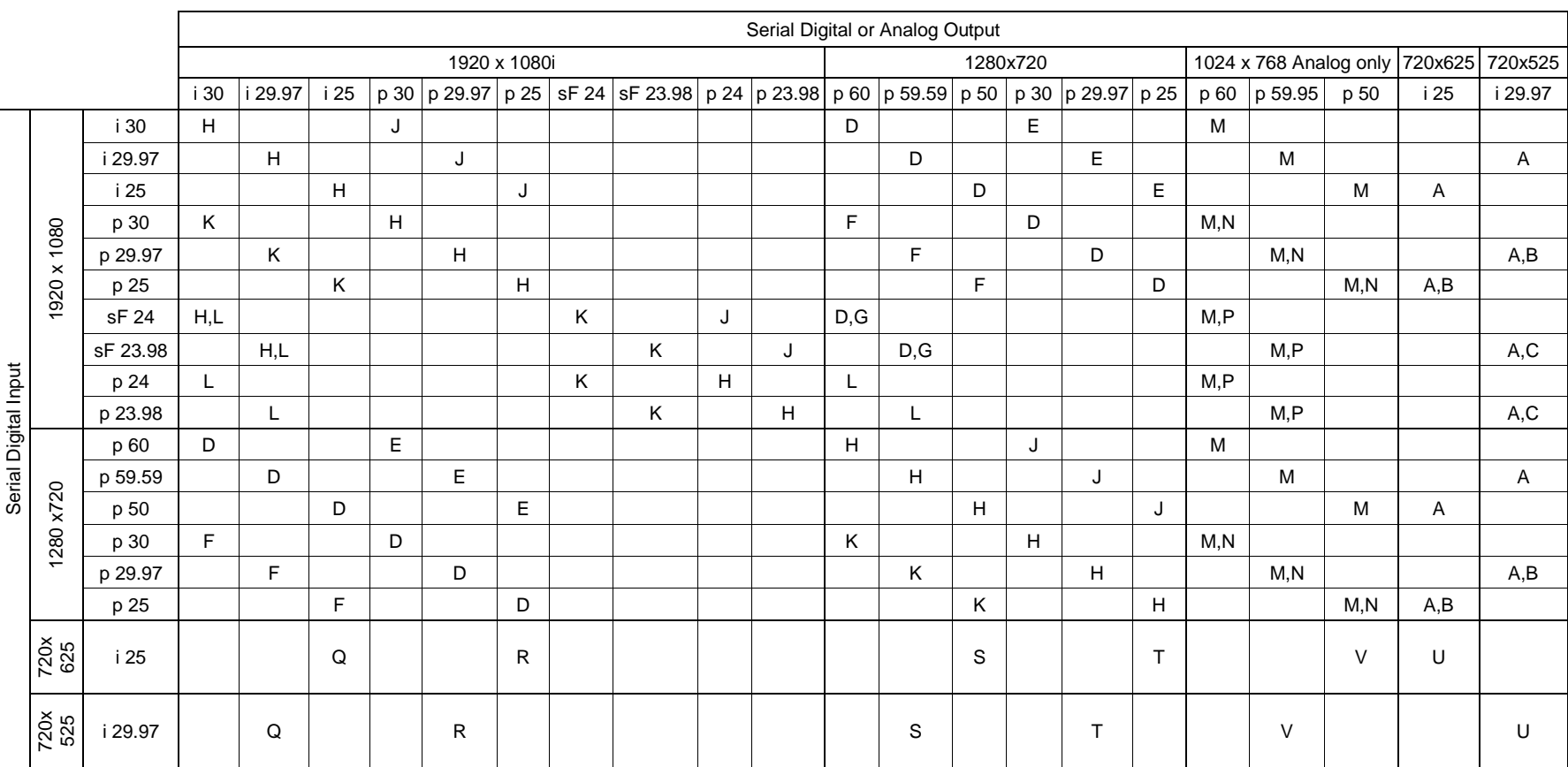

### **Detailed 8021 Switch Configuration Guide**

### Switch Settings for Conversion Mode switch bank 1, switches 1-7 Note: 1 = ON 0 = Off X = doesn't matter

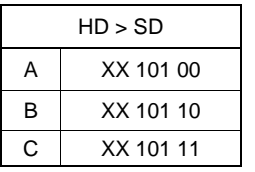

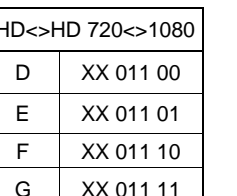

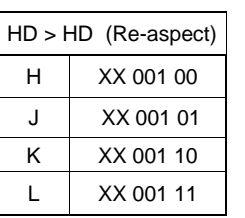

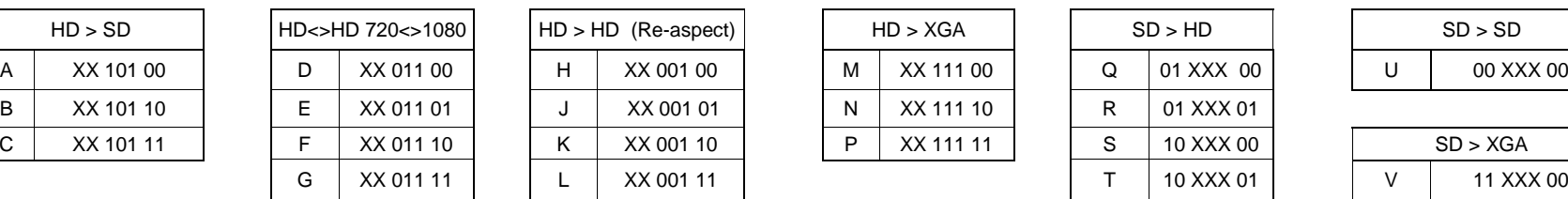

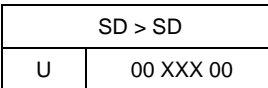

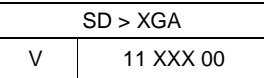

*0.11a* Page 9 of 21 *Cobalt Digital 2004*

### Switch Bank 2 - Aspect Mode

This bank controls the aspect mode for SD and HD inputs and the SDI output configuration. The first four switches determine the SD aspect rules for SD inputs and the second four switches determine the aspect rules for HD inputs. This enables preset rules that are unique for SD vs. HD signals as rule that will be applied automatically by the 8021.

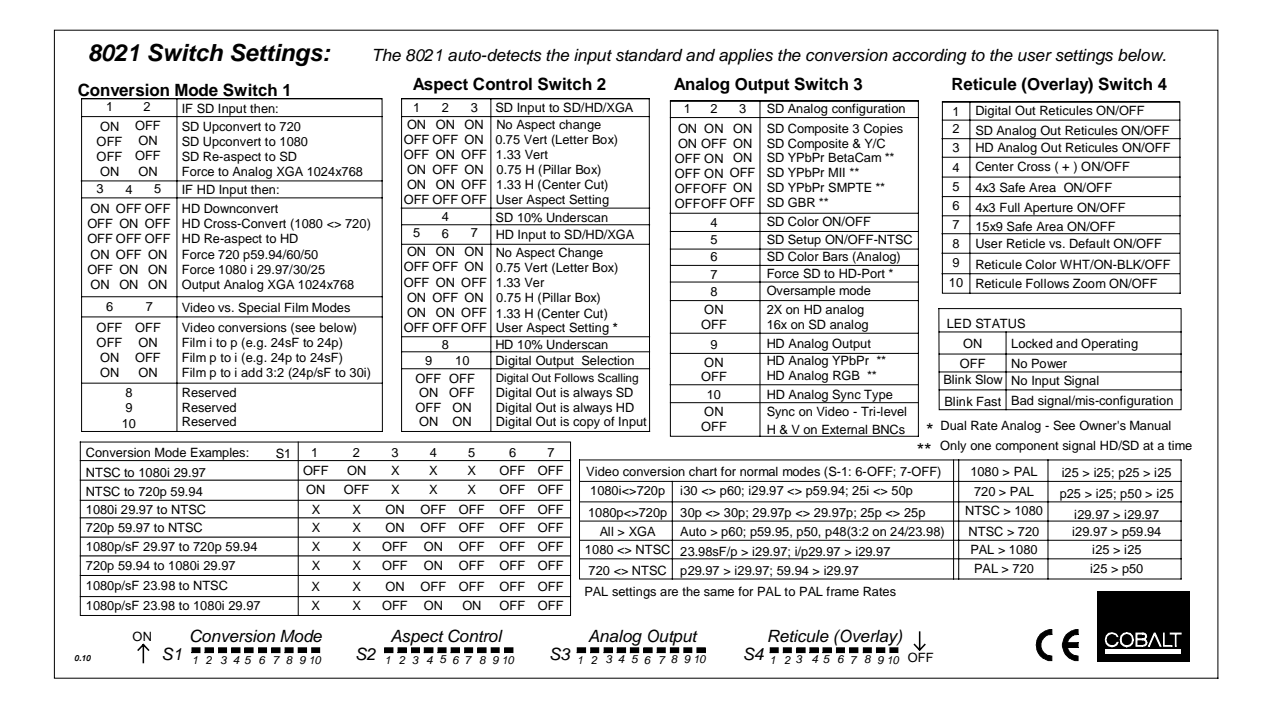

The first four switches (S2 - 1,2,3,4) control the aspect ratio of SD inputs. When an SD signal is applied at the input, regardless of how it will be format converted in the output, the aspect rules for the SD input are controlled by first three switches  $(S2 - 1,2,3)$ . If the SD is being upconverted to HD (16x9 space), then for correct aspect ratios, the User has to either Pillar box (reduce the H axis by multiplying by 0.75) otherwise the aspect ratio will be incorrect. Enabling User aspect mode allows the User to set ASPECT ratios by using the internal switch settings.

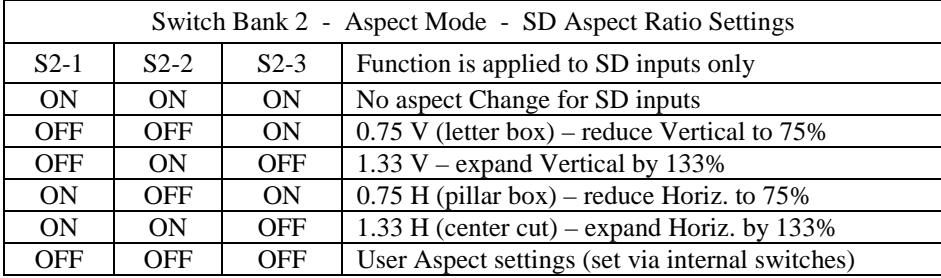

The fourth switch  $(S2 - 4)$  controls electronic underscan. When enabled, the 8021 provides a convenient underscan mode which is useful on CRT monitors that do have underscan controls.

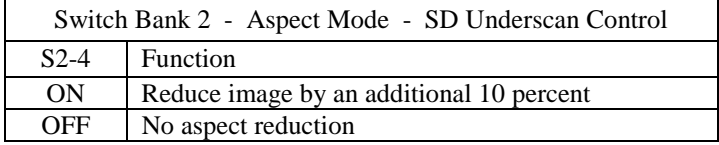

The next four switches  $(S2 - 5, 6, 7, 8)$  control the aspect ratio of HD inputs. When an HD signal is applied at the input, regardless of how it will be format converted in the output, the aspect rules for the HD input are controlled by the first three of these switches  $(S2 - 5, 6, 7)$ . If the HD is being downconverted to a  $4x3$ space, the to be aspect correct the User has to either Letter box (reduce the vertical axis to 0.75) or Center cut, by expand the H axis by 1.333 otherwise the aspect ratio will be incorrect. Enabling User aspect mode allows the User to set ASPECT ratios by using the internal switch settings.

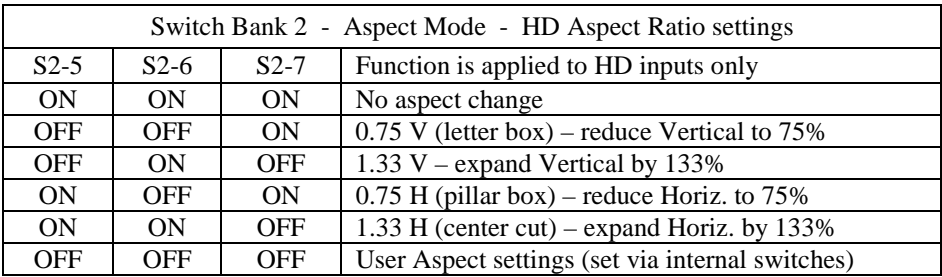

The fourth switch of this group  $(S2 - 8)$  controls electronic underscan. When enabled, the 8021 provides a convenient underscan which is useful on CRT monitors that do not support underscans.

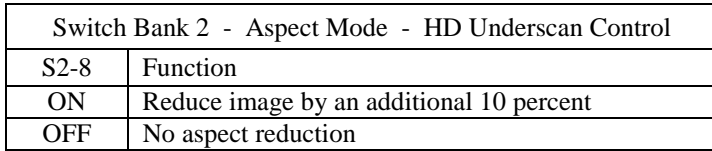

The last two switches of bank 2 control the Dual-rate HD/SD SDI image processed outputs. They can be set to track the output of the scaling engine, which is setup by S1 (1-7), forced to always be SD, forced to always be HD and set to be reclocked copies of the input. The forced SD or HD functions are use full if you are driving an SD only or HD only source. For example if you are using a SD Digital Waveform monitor to monitor the output of a dual rate router. The 8021 could be configured to output only SD on the imaged processed HD/SD SDI output BNCs. If the source selected on the router were SD, then the signal would bypass image scaling and go directly to the output BNCs. On the other hand if and HD source were called up on the router, the HD signal would be downconverted and sent to the output BNCs. This does require that the input conversion mode switches, S1 (3,4,5) be set to downconvert. Otherwise the HD downconversion does not take place and the "force SD" outputs we be muted.

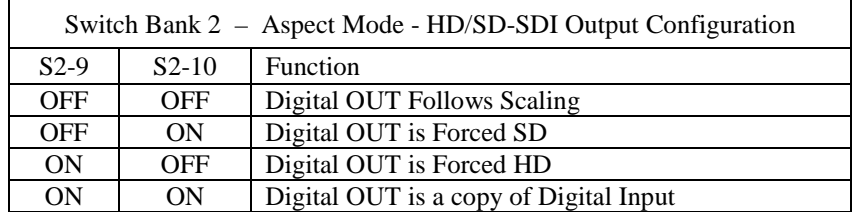

### Switch Bank 3 – Analog Output

The third switch bank controls the analog encoder's configuration. Both the HD and SD analog outputs are configured by these switches. Additional analog configuration is available using the interior switches as described in the Internal Switch Setting section.

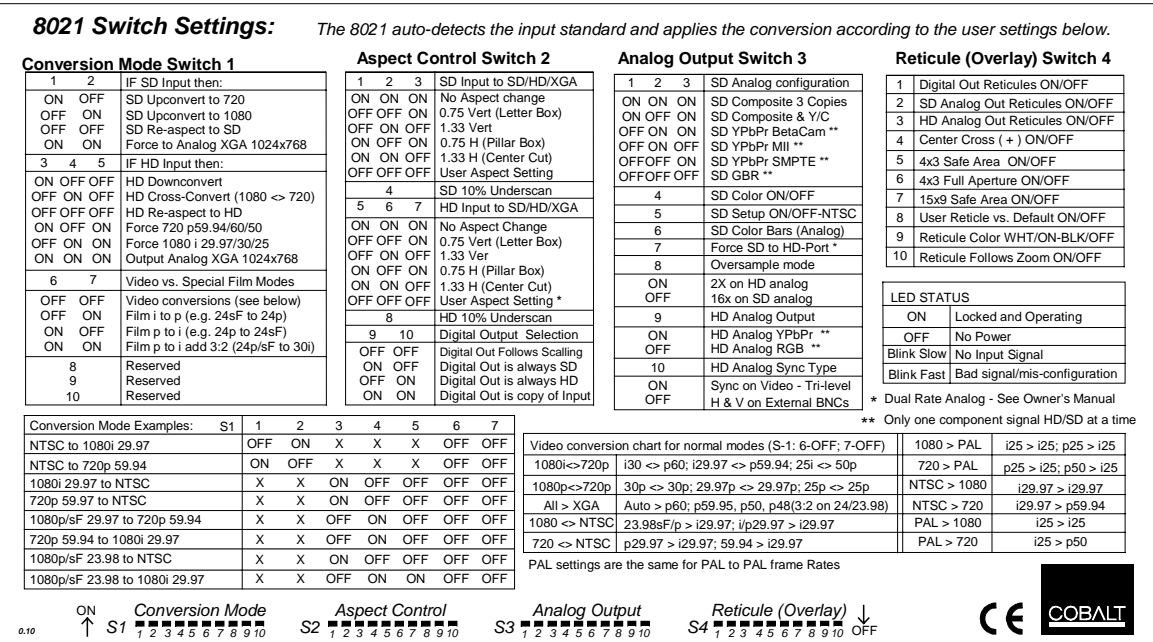

The SD analog output type is selected by the first three switches of S3.

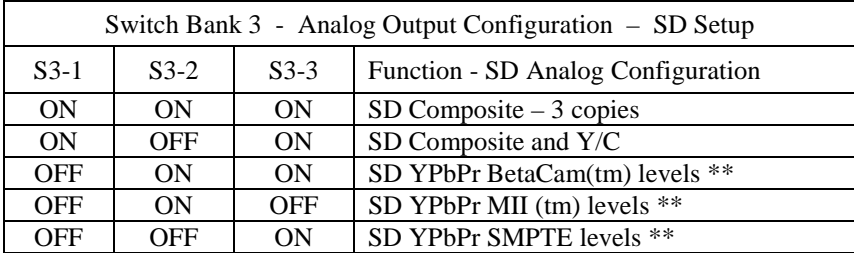

\*\* The HD/SD analog encoder can support dual composite and component operation but not dual component at the time. Thus, if both the analog HD15 port and BNC ports are used simultaneously, only one port can be set to component encoding. If SD component encoding is selected for the SD BNC outputs and the unit is not in dual-rate analog mode, then the HD outputs (HD-15 connector) are shut down until the SD output is reconfigured for Composite or Y/C.

However in dual-rate analog mode for the HD15 connector, the SD BNCs are shut down and component HD and SD are available on the HD15 port. This is possible because only one format, HD or SD is available on this port at a time. The dual-rate analog mode is designed for dual-rate analog monitors that accept both HD and SD inputs on the same input connector. When in Dual-rate analog mode, only analog component and HD component outputs are allowed on the HD-15 connector. The types of component analog outputs are configured via Switch Bank 3.

In dual-rate analog mode, HD signals can be set to H&V sync or tri-level (also bi-level by the internal configuration switches). The SD signals will have normal SD bi-level sync.

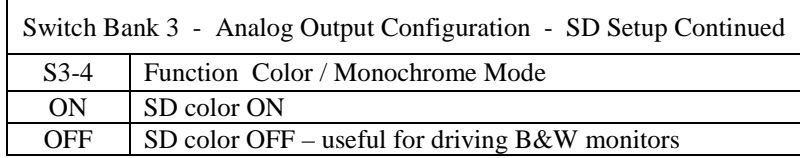

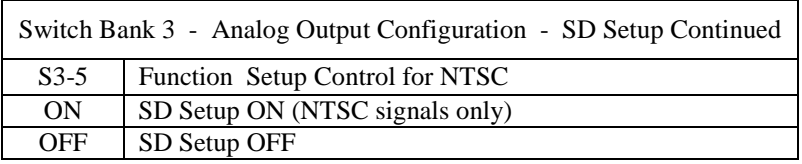

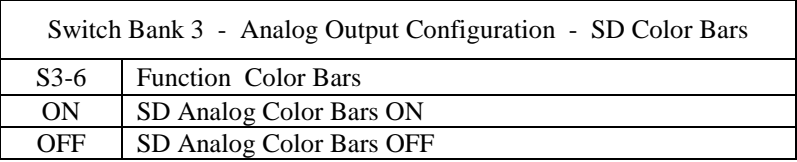

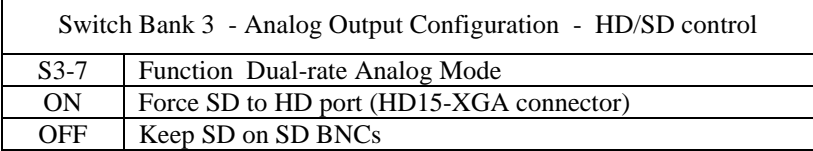

The purpose of the analog dual-rate mode is to allow a single connection to a multi-rate broadcast monitor, rather than a two connections (HD  $\&$  SD) that would force an end user to select a different monitor input as the input standard changes between HD and SD. In dual-rate analog mode, both HD and SD inputs are routed to the HD analog output connector (HD-15). Aspect ratio rules and overlays can be pre-configured and applied automatically.

The first production runs of the 8021, Revision A boards, can be upgraded to the latest dual-rate firmware. However in dual-rate analog output mode and only in this mode, the color difference BNCs on the HD break out cable must be reversed. The HD15 red cable is used for Pb or B and the blue cable for Pr R signals. Revision B and higher boards do not require this flip for dual-rate analog output mode.

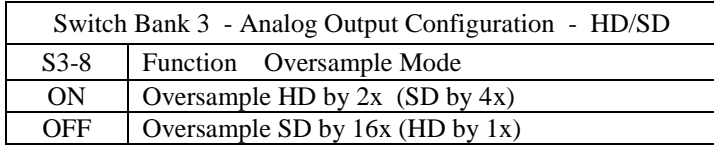

The oversample mode is only for the analog output encoder. Oversampling increases video quality and can only be applied to one of the two output banks, HD and SD. In dual-rate analog mode, only one bank (the HD bank) is used and the highest sampling rate for SD/HD is automatically configured (16x for SD and 2x for HD). In non-dual rate analog mode, the end user can choose which analog output group will have higher signal processing.

The last two analog output switches set up the HD color type (YPbPr or RGB) and sync type.

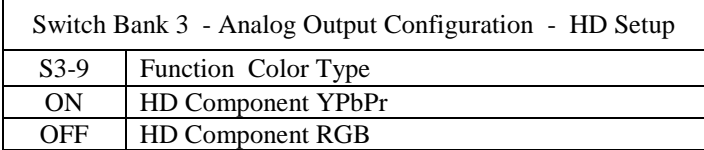

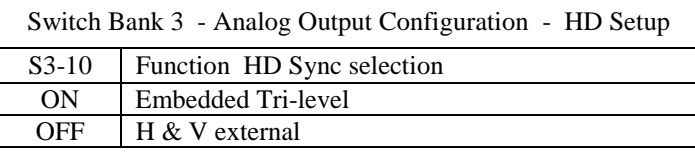

Sync can be either embedded on the HD video as tri-level or bi-level or as external H&V. To select bilevel you must use the internal rotary switches and change the embedded sync type to bi-level. The default embedded sync is tri-level and is on all three output HD channels (YPbPr or RGB).

If H&V external sync is selected, the embedded sync is removed for RGB signals and H&V are sent to the H&V connections on the HD-15 connector.

### Switch Bank 4 – Reticule Overlay

The Fourth Bank of switches control the reticule overlays. This overlay engine is very flexible and can be enabled or disabled at any of the outputs (SDI, HD analog and SD analog) and can be user programmed with other aspect ratios via the internal rotary switches and saved in non-volatile memory. This allows the creation of film aspect ratios or video aspect ratios specific to the project at hand.

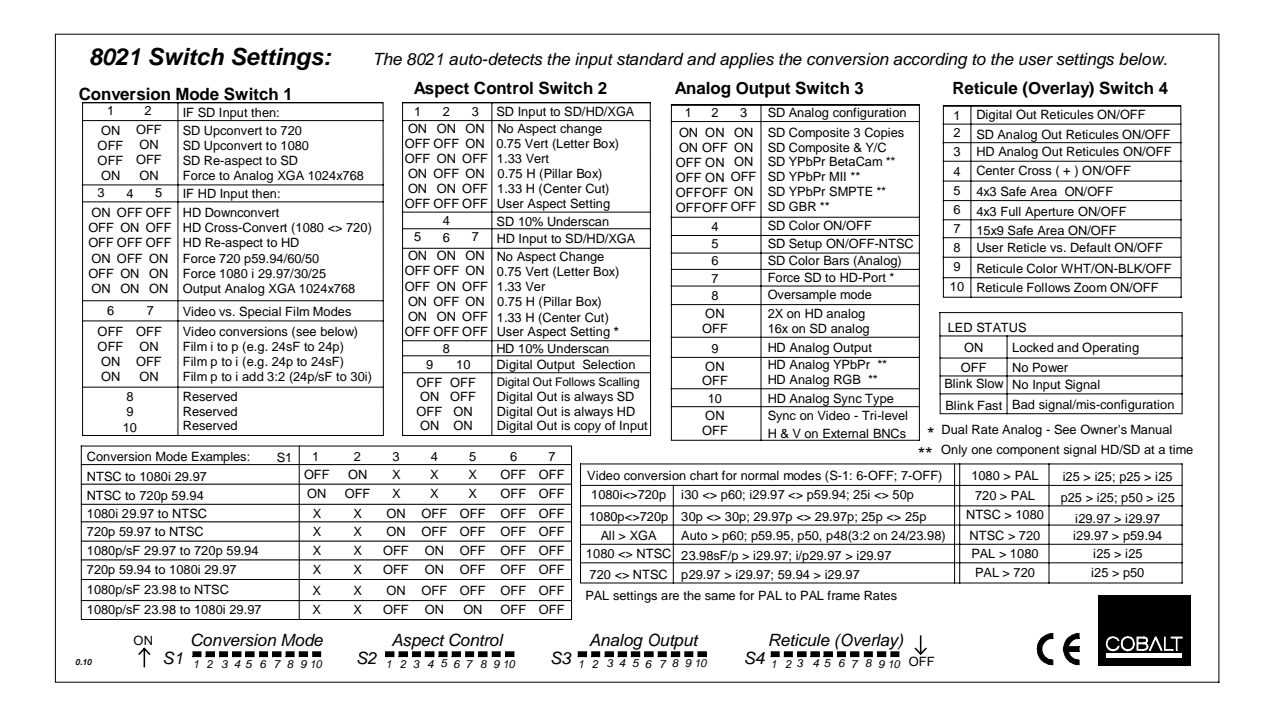

The overlay engine can be enable or disable for each type of 8021 output; HD/SD-SDI, HD Analog and SD Analog. This can allow a clean vs. dirty overlay feed. For example the 8021 can be used to create a digital to digital downconvert while outputting analog HD and analog SD with user overlays. Each output type can be enabled or disable separately as shown in the table below.

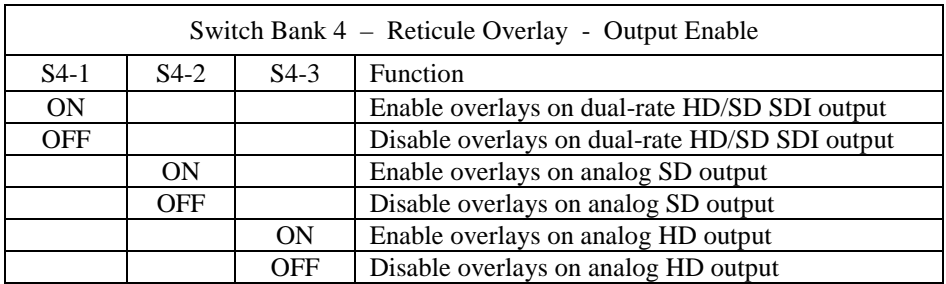

The next switches define what type of overlay is to be used. Each type can be enabled or disabled individually. The user can use the factory default settings or program their own and save those settings. Use the internal rotary switches, defined in the next section to program the user settings. Place S4-8 to user presets (ON). This feature gives a total of eight different overlays of which four can be used at one time.

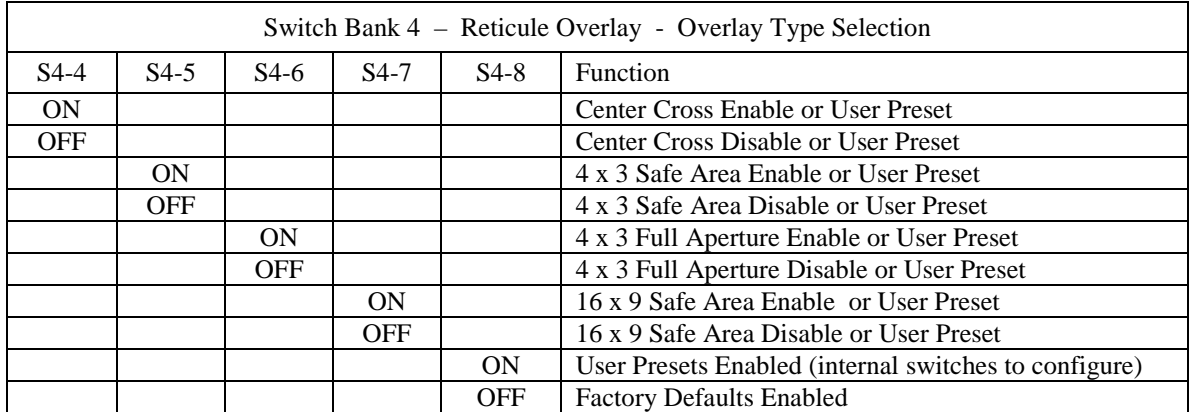

The next switch setting selects black or white reticules. The overlay can be User programmed, via internal switches, to be any color and saved as a user default. This user color would be present when the User Preset Enable switch (S4-8) is ON.

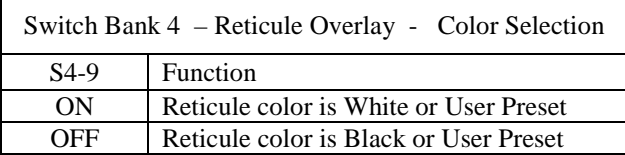

The last switch setting of group for controls the position of the reticules when the DVE function is enabled. The overlays can be locked to the display raster or configured to track the DVE expansion, contraction or PAN along with the video. For example, the tracking reticule mode would enable the User to zoom in on one size of the image and get a close view of the video with the overlay correctly positioned over the image.

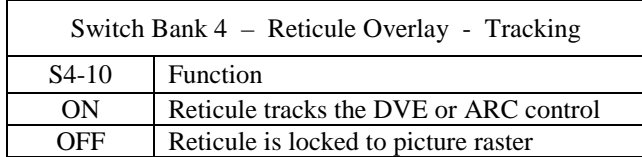

### Internal Switch Settings

The 8021 has additional configuration controls via internal register rotary selection and input (up/down) switches. To access these controls, disconnect power, remove the bottom cover and locate two rotary switches (S5, S6) and two push button (S7-UP, S8-Down) switches and reapply power.

Default convention: Use S7 (UP) to increment or turn function on. Use S8 (Down) to decrement or turn function off. On most functions, pressing both  $S7 \& S8$  (Up  $\&$  Down) restores the default mode.

To save user settings, select 99 and press either the Up or Down switch.

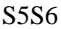

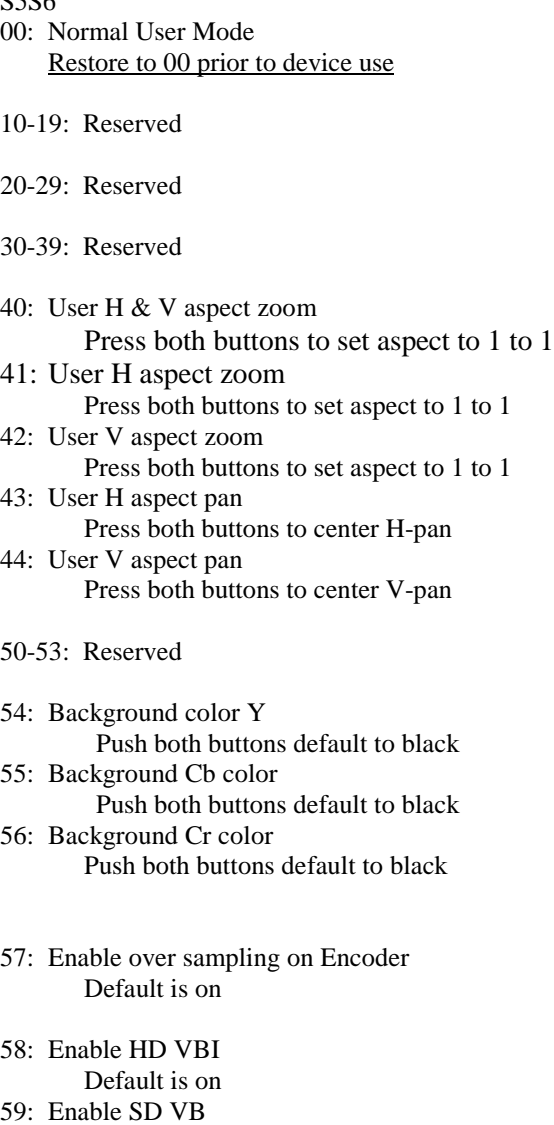

Default is on

60: User Reticule Mode Vert bars size H 61: User Reticule Mode Vert bars thickness 62: User Reticule Mode 4x3 box Horz size 63: User Reticule Mode 4x3 box Vert size 64: User Reticule Mode 4x3 box Horz Thickness 65: User Reticule Mode 4x3 box Vert Thickness 66: User Reticule Mode 16x9 box Horz size 67: User Reticule Mode 16x9 box Vert size 68: User Reticule Mode 16x9 box Horz Thickness 69: User Reticule Mode 16x9 box Vert Thickness 70: User Reticule Mode Cross Horz size 71: User Reticule Mode Cross Vert size 72: User Reticule Mode Cross Horz Thickness 73: User Reticule Mode Cross Vert Thickness 74: User Reticule Mode Y Level 75: User Reticule Mode Cb Level 76: User Reticule Mode Cr Level

74-83, 86: Reserved

- 84: HD Analog Embedded SYNC  $UP =$ tri-level (default)  $Down = bi-level$
- 85: SD-SDI/Analog Dejitter  $UP = Filter ON$ Down = Filter OFF
- 87: HD < > SD Color Matrix Bypass  $UP = Bypass color matrix$  $Down = enable color matrix$
- 88: Restore factory defaults
- 89-98: Reserved
- 99: Save current values

Make certain that the rotary switches are restored to 0, 0 before re-installing the bottom cover.

### 8021 Delay Characteristics

The processing delay varies with the type of conversion being performed. The charts below list the electrical length or processing time for the HD/SD-SDI and Analog HD/SD outputs. The first chart is for 1080 outputs, the second for 720 and the third for XGA and SD. Select the input rate on the left and the output rate and type on the top. The intersecting box contains the conversion time information.

| From | $\rightarrow$ To | HD 1080          | (SDI or Analog Output)               | HD 1080    | (SDI or Analog Output)     |
|------|------------------|------------------|--------------------------------------|------------|----------------------------|
| 1080 | sF 23.98         | i 29.97          | $1/13.32 - 1/11.99$ sec $-3.6-4f$    | sF/p 23.98 | $1/11.99$ sec $-4f$        |
| 1080 | p 23.98          | i 29.97          | $1/13.32 - 1/11.99$ sec $- 1.8 - 2F$ | p/sF 23.98 | $1/11.99 \text{ sec} - 2F$ |
| 1080 | sF 24            | $\frac{1}{2}$ 30 | $3/40-1/12$ sec $-3.6-4f$            | p 24       | $1/12 \text{ sec} - 4f$    |
| 1080 | p 24             | i 30             | $3/40-1/12$ sec $-1.8-2F$            | sF 24      | $1/12 \text{ sec} - 2F$    |
| 1080 | i25              | i25              | $1/25 \text{ sec} - 2f$              | p 25       | $1/12.5$ sec $-2f$         |
| 1080 | p 25             | $\frac{1}{25}$   | $1/12.5$ sec $-2F$                   | p 25       | $1/12.5$ sec $-2F$         |
| 1080 | i 29.97          | i 29.97          | $1/30 \text{ sec} - 2f$              | p 29.97    | $1/14.98 \text{ sec} - 2f$ |
| 1080 | p 29.97          | i 29.97          | $1/15 \text{ sec} - 2F$              | p 29.97    | $1/14.98 \text{ sec} - 2F$ |
| 1080 | i 30             | $\frac{1}{2}$ 30 | $1/30 \text{ sec} - 2f$              | p 30       | $1/15 \text{ sec} - 4f$    |
| 1080 | p 30             | i 30             | $1/15 \text{ sec} - 2F$              | p 30       | $1/15 \text{ sec} - 2F$    |
| 720  | p 25             | i25              | $1/12.5$ sec $-2F$                   | p 25       | $1/12.5$ sec $-2F$         |
| 720  | p 29.97          | i 29.97          | $1/14.98 \text{ sec} - 2F$           | p 29.97    | $1/14.98 \text{ sec} - 2F$ |
| 720  | p 30             | $\frac{1}{30}$   | $1/15 \text{ sec} - 2F$              | p 30       | $1/15 \text{ sec} - 2F$    |
| 720  | p 50             | $\frac{1}{25}$   | $1/25 \text{ sec} - 2F$              | p 50       | $1/50 \text{ sec} - 1F$    |
| 720  | p 59.94          | i 29.97          | $1/29.97 - 2F$                       | p 29.97    | $1/14.98 - 4F$             |
| 720  | p 60             | i 30             | $1/30 \text{ sec} - 2F$              | p 30       | $1/15 - 4F$                |
| 486  | i 29.97          | i 29.97          | $1/29.97 - 2f$                       | p 29.97    | $1/14.98 - 4f$             |
| 575  | $\frac{1}{25}$   | i25              | $1/25 - 2f$                          | p 25       | $1/25 - 4f$                |

 $f = field$ ;  $F = Frame - Delay$  rates (in f or F) are shown with respect to the input signal.

 $f = field$ ;  $F = Frame - Delay$  rates (in f or F) are shown with respect to the input signal.

| From | $\rightarrow$ To | HD 720  | (SDI or Analog Output)     | HD 720          | (SDI or Analog Output)               |
|------|------------------|---------|----------------------------|-----------------|--------------------------------------|
| 1080 | sF 23.98         |         |                            | p 59.94         | $1/13.32 - 1/11.99$ sec $- 3.6 - 4f$ |
| 1080 | p 23.98          | ----    |                            | p 59.94         | $1/13.32 - 1/11.99$ sec $- 1.8 - 2F$ |
| 1080 | sF24             | ----    |                            | $p\ 60$         | $3/40-1/12$ sec $-3.6-4f$            |
| 1080 | p 24             | ----    |                            | p 60            | $3/40-1/12$ sec $-1.8-2F$            |
| 1080 | $\frac{1}{25}$   | p 25    | $1/25 \text{ sec} - 4f$    | p <sub>50</sub> | $1/25 \text{ sec} - 2f$              |
| 1080 | p25              | p 25    | $1/12.5$ sec $-2F$         | p 50            | $1/12.5$ sec $-2F$                   |
| 1080 | i 29.97          | p 29.97 | $1/29.97 \text{ sec} - 4f$ | p 59.94         | $1/29.97 \text{ sec} - 2f$           |
| 1080 | p 29.97          | p 29.97 | $1/14.98 \text{ sec} - 2F$ | p 59.94         | $1/14.98 \text{ sec} - 2F$           |
| 1080 | i 30             | p 30    | $1/15 \text{ sec} - 4f$    | $p\ 60$         | $1/15 \text{ sec} - 4f$              |
| 1080 | p 30             | p 30    | $1/15 \text{ sec} - 2F$    | $p\ 60$         | $1/15 \text{ sec} - 2F$              |
| 720  | p25              | p 25    | $1/12.5$ sec $-2F$         | p 50            | $1/12.5$ sec $-2F$                   |
| 720  | p 29.97          | p 29.97 | $1/14.98 \text{ sec} - 2F$ | p 59.94         | $1/14.98 \text{ sec} - 2F$           |
| 720  | p 30             | p 30    | $1/15 \text{ sec} - 2F$    | $p\ 60$         | $1/15 \text{ sec} - 2F$              |
| 720  | p 50             | p 25    | $1/12.5$ sec $-4F$         | p <sub>50</sub> | $1/50 \text{ sec} - 2F$              |
| 720  | p 59.94          | p 29.97 | $1/14.98 \text{ sec} - 4F$ | p 59.94         | $1/29.97 \text{ sec} - 2F$           |
| 720  | p 60             | p 30    | $1/15 \text{ sec} - 4F$    | p 60            | $1/30 \text{ sec} - 2F$              |
| 486  | i 29.97          | p 29.97 | $1/14.98 \text{ sec} - 4f$ | p 59.94         | $1/29.97 \text{ sec} - 2f$           |
| 575  | $\frac{1}{25}$   | p 25    | $1/12.5$ sec $-4f$         | p50             | $1/25 \text{ sec} - 2f$              |

# 8021 Delay Characteristics (continued)

| $\rightarrow$ To<br>From | XGA 1024x768 (Analog output)                 | SD-SDI or SD-Analog Output<br>$486 = NTSC \& 575 = PAL$ |
|--------------------------|----------------------------------------------|---------------------------------------------------------|
| 1080 sF 23.98            | $1/13.32 - 1/11.99$ sec $-3.6-4f$<br>p 59.94 | 486 i 29.97<br>$1/13.32 - 1/11.99$ sec $-3.6-4f$        |
| 1080                     | p 59.94                                      | 486 i 29.97                                             |
| p 23.98                  | $1/13.32 - 1/11.99$ sec $- 1.8 - 2F$         | $1/13.32 - 1/11.99$ sec $- 1.8 - 2F$                    |
| 1080<br>sF 24            | p 60<br>$3/40-1/12$ sec $-3.6-4f$            | ----                                                    |
| 1080<br>p 24             | $3/40-1/12$ sec $-1.8-2F$<br>$p\ 60$         |                                                         |
| 1080                     | p 50                                         | 575 i 25                                                |
| i 25                     | $1/25 \text{ sec} - 2f$                      | $1/25 \text{ sec} - 2f$                                 |
| 1080                     | p 50                                         | 575 i 25                                                |
| p 25                     | $1/12.5$ sec $-2F$                           | $1/12.5$ sec $-2F$                                      |
| 1080                     | p 59.94                                      | 486 i 29.97                                             |
| i 29.97                  | $1/29.97 \text{ sec} - 2f$                   | $1/29.97 \text{ sec} - 2f$                              |
| 1080                     | p 59.94                                      | 486 i 29.97                                             |
| p 29.97                  | $1/14.98 \text{ sec} - 2F$                   | $1/14.98 \text{ sec} - 2F$                              |
| 1080<br>$\frac{1}{2}$ 30 | $1/15 \text{ sec} - 4f$<br>p 60              | ----                                                    |
| 1080<br>p 30             | $p\ 60$<br>$1/15 \text{ sec} - 2F$           | ----                                                    |
| 720                      | p 50                                         | 575 i 25                                                |
| p 25                     | $1/12.5$ sec $-2F$                           | $1/12.5$ sec $-2F$                                      |
| 720                      | p 59.94                                      | 486 i 29.97                                             |
| p 29.97                  | $1/14.98 \text{ sec} - 2F$                   | $1/14.98 \text{ sec} - 2F$                              |
| 720<br>p 30              | $1/15 \text{ sec} - 2F$<br>$p\ 60$           | ----                                                    |
| 720                      | p <sub>50</sub>                              | 575 i 25                                                |
| p 50                     | $1/50 \text{ sec} - 2F$                      | $1/25 \text{ sec} - 2F$                                 |
| p 59.94                  | p 59.94                                      | 486 i 29.97                                             |
| 720                      | $1/29.97 \text{ sec} - 2F$                   | $1/29.97 \text{ sec} - 2F$                              |
| 720<br>$p\ 60$           | $p\ 60$<br>$1/30 \text{ sec} - 2F$           | $- - - -$                                               |
| i 29.97                  | p 59.94                                      | 486 i 29.97                                             |
| 486                      | $1/29.97 \text{ sec} - 2f$                   | $1/29.97 \text{ sec} - 2f$                              |
| 575                      | p50                                          | 575 i 25                                                |
| $\frac{1}{25}$           | $1/25 \text{ sec} - 2f$                      | $1/25 \text{ sec} - 2f$                                 |

 $f = field$ ;  $F = Frame - Delay$  rates (in f or F) are shown with respect to the input signal.

# Glossary

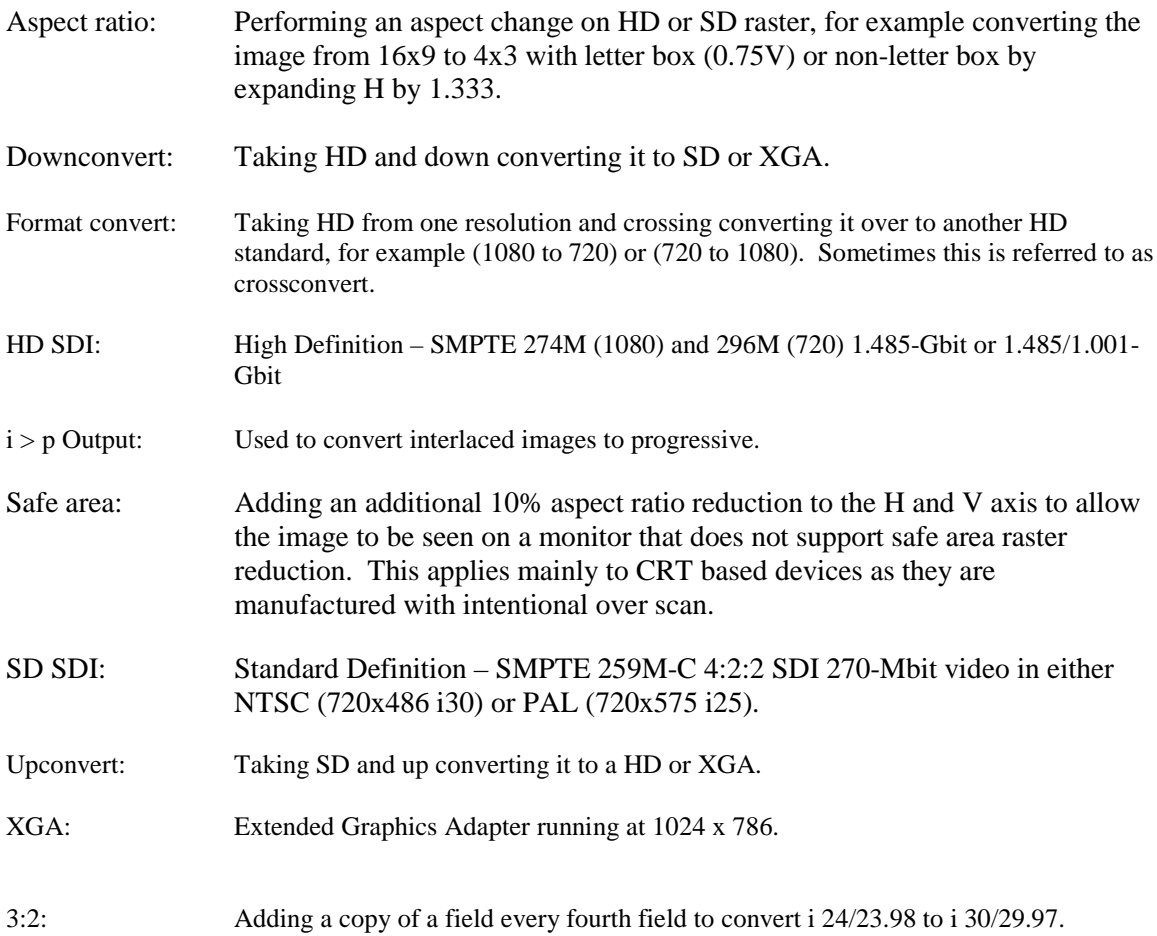

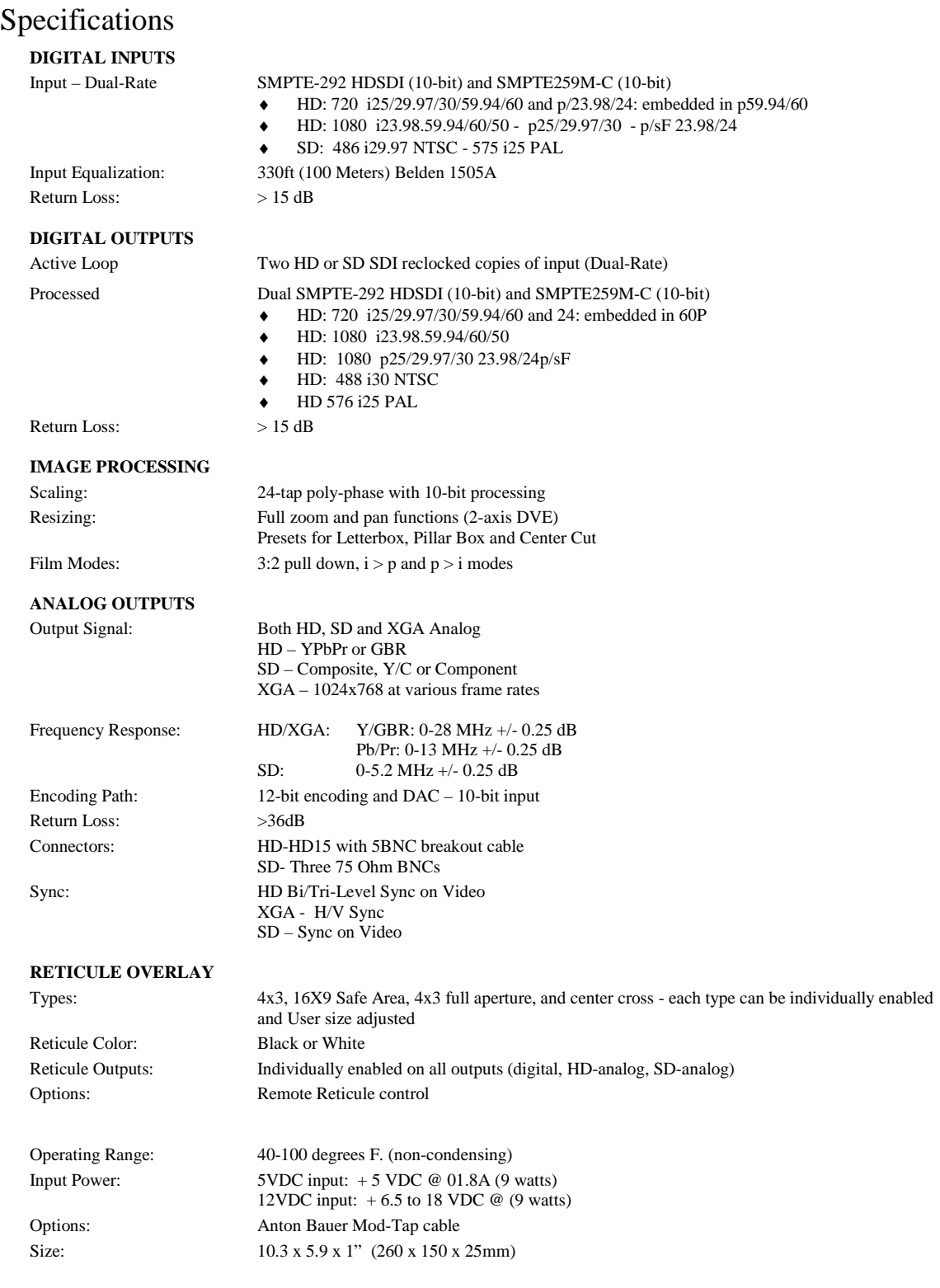

This product is not authorized for use in life support systems. Product liability is limited only to the replacement of this unit. Cobalt Digital Inc. does not assume any liability for loss of use due to failure of this component.

*Specifications subject to change without notice.*

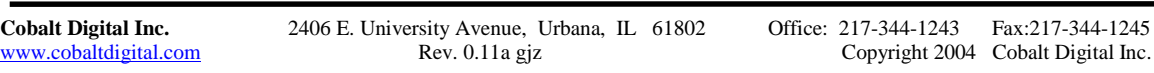